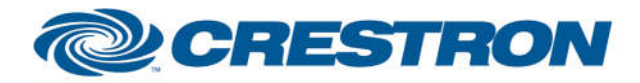

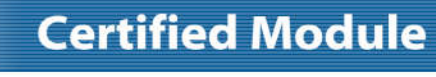

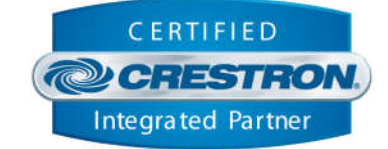

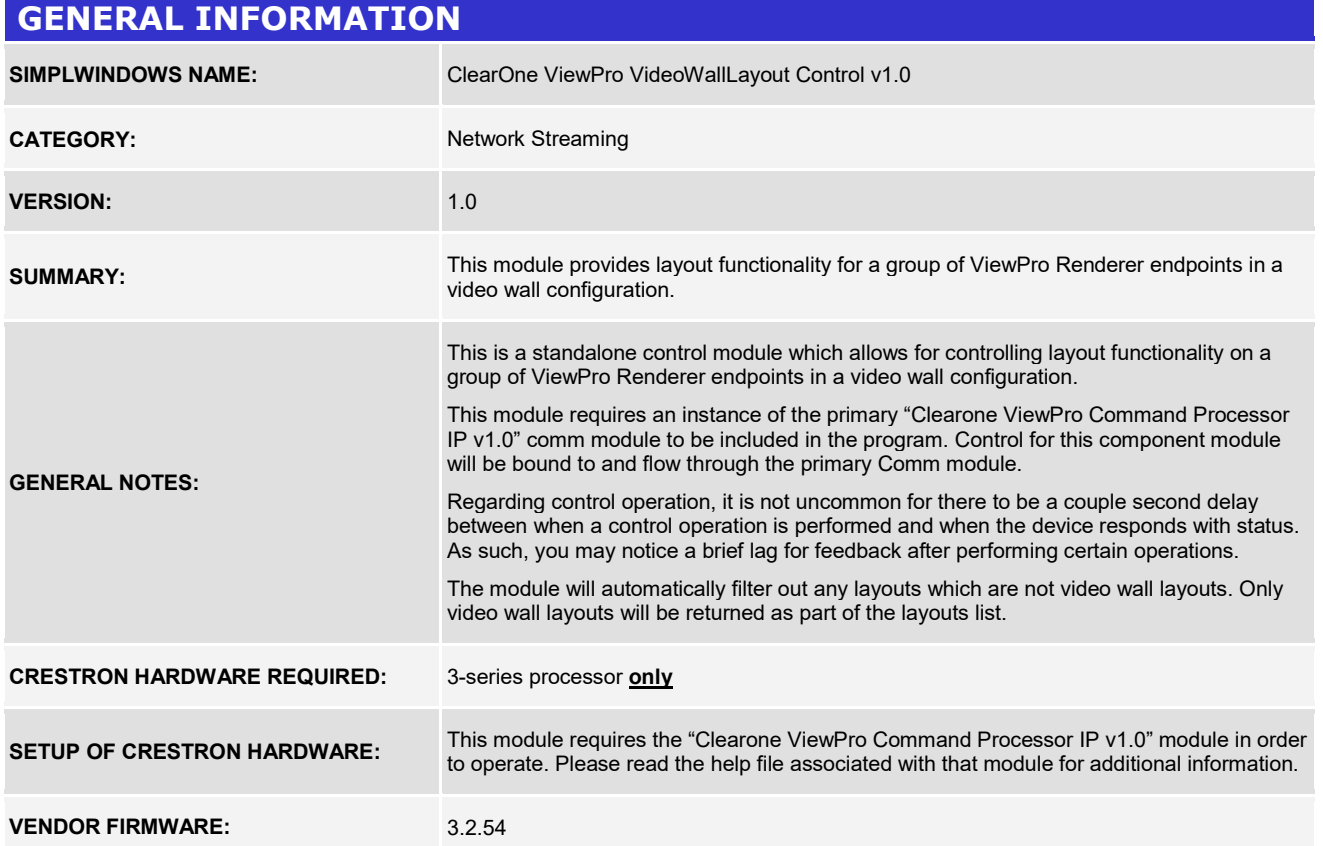

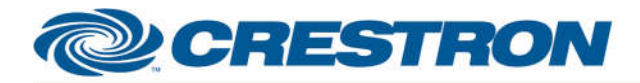

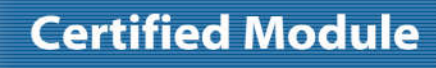

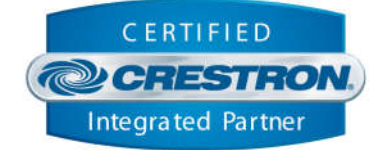

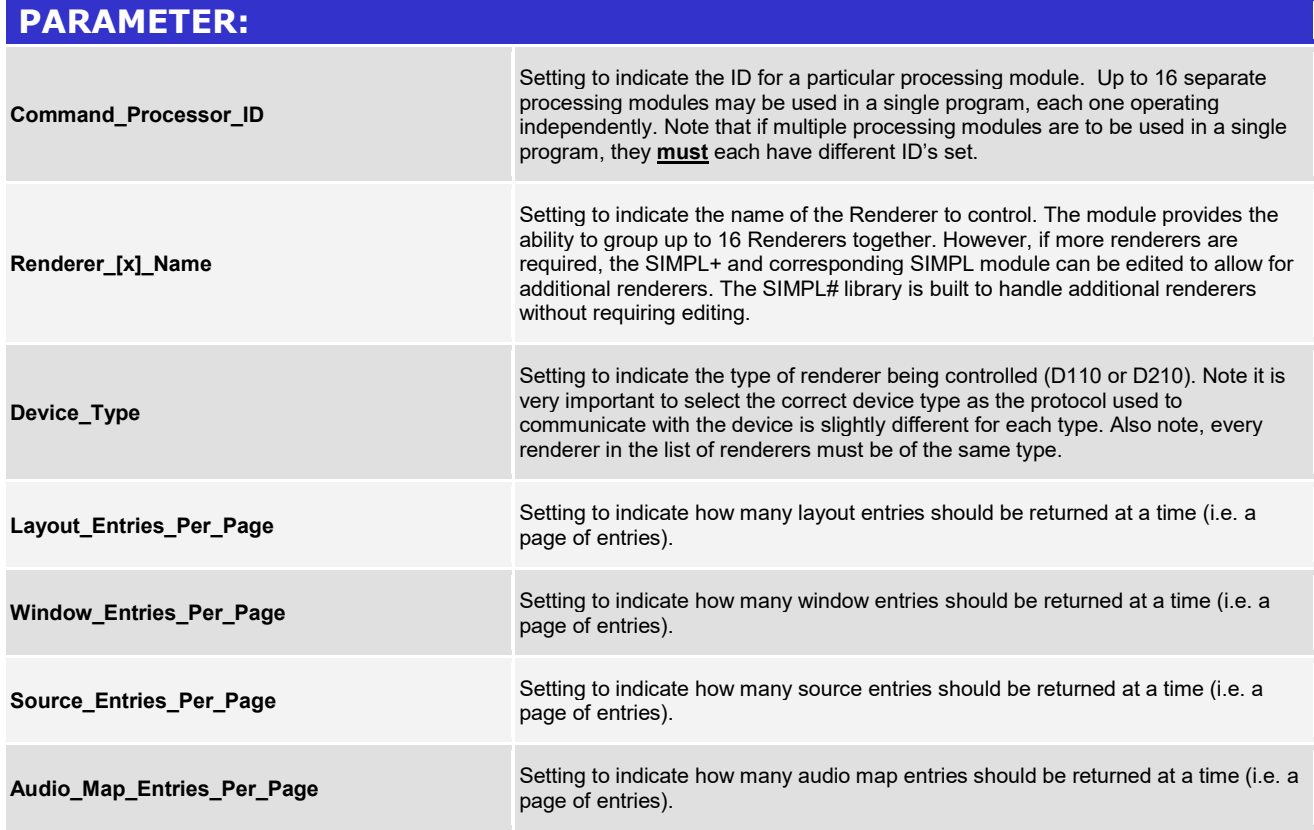

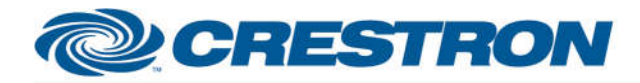

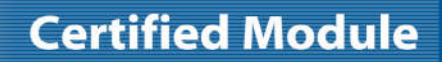

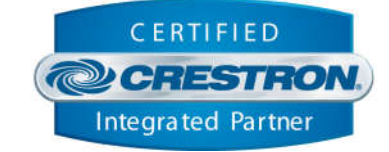

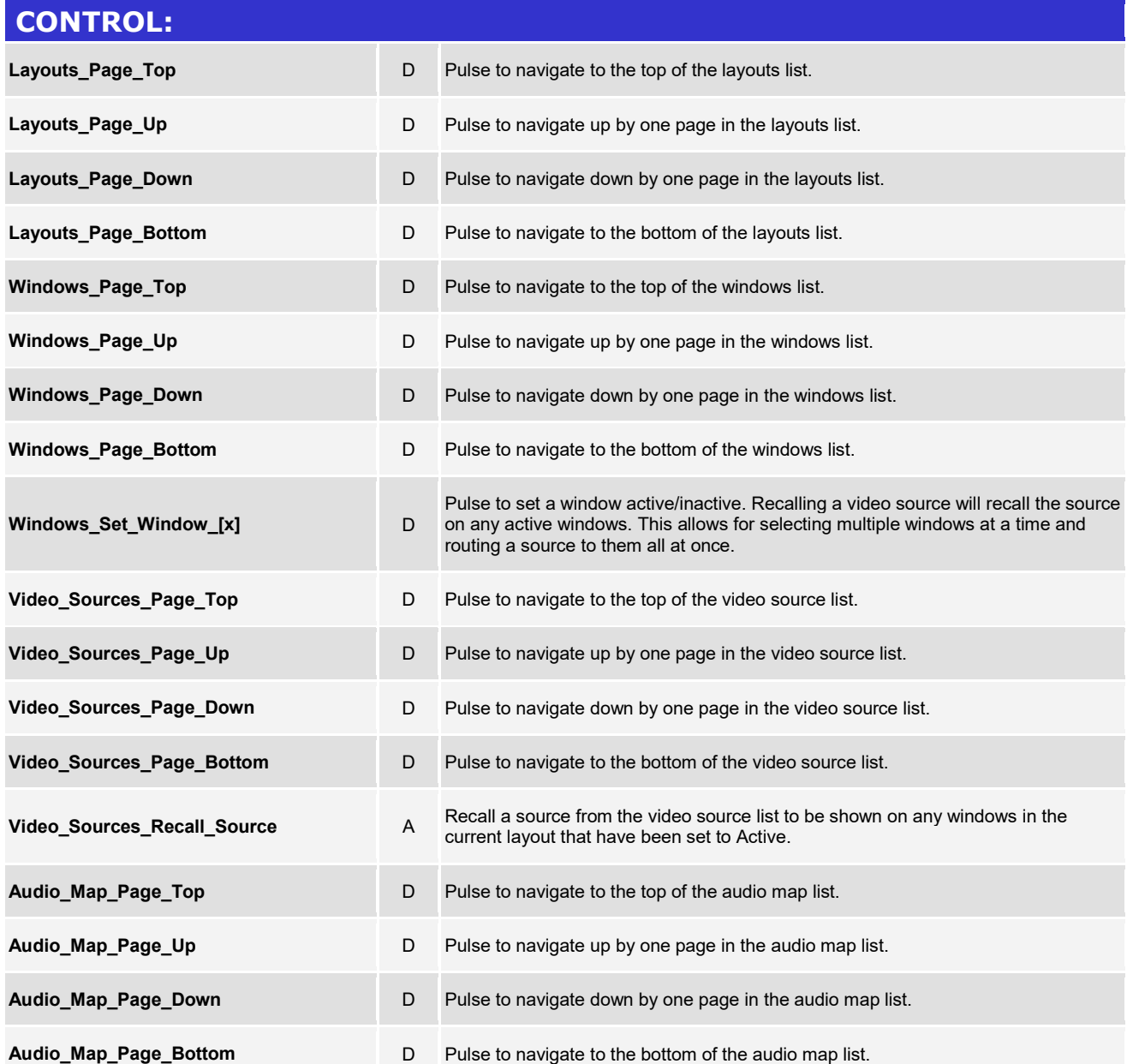

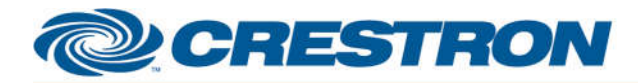

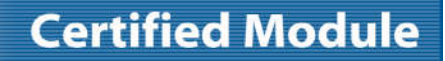

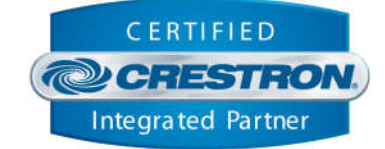

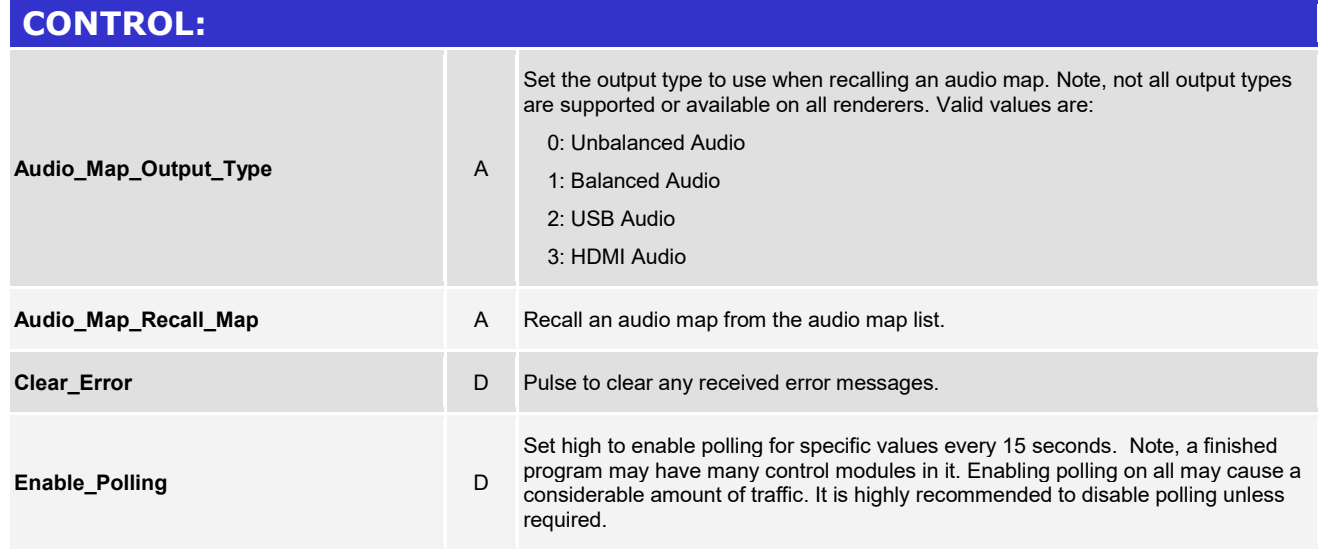

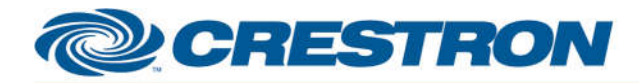

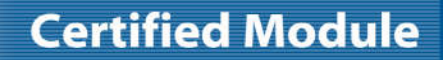

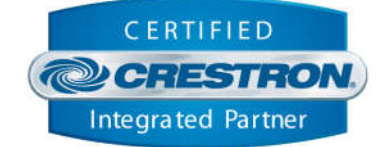

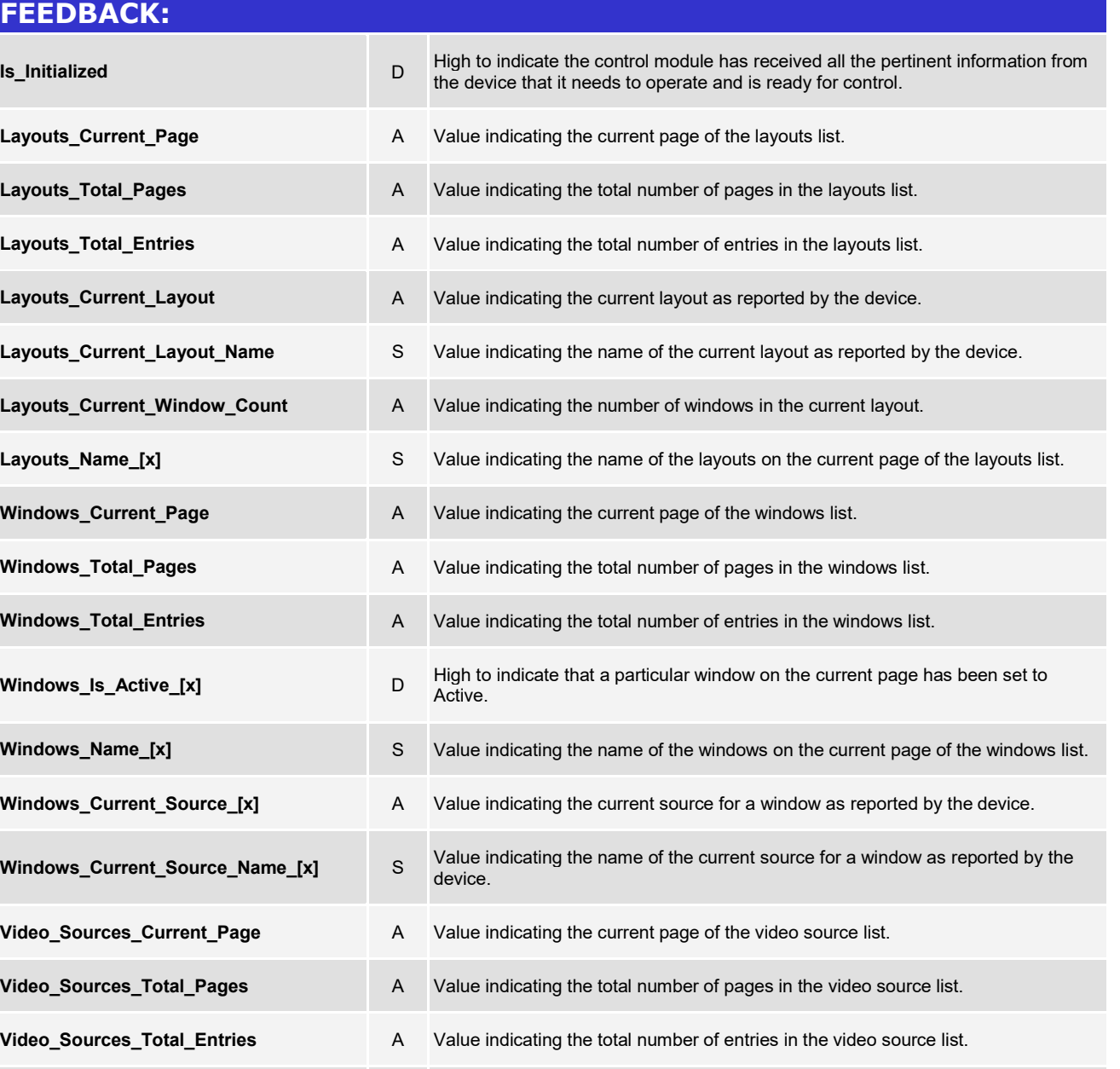

**Video\_Sources\_Name\_[x]** S Value indicating the name of the sources on the current page of the source list.

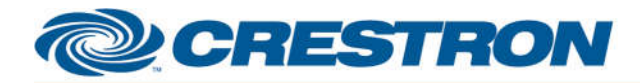

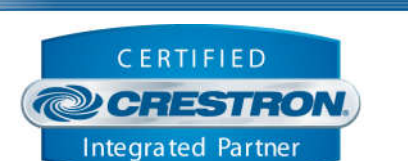

**Certified Module** 

#### **FEEDBACK:**

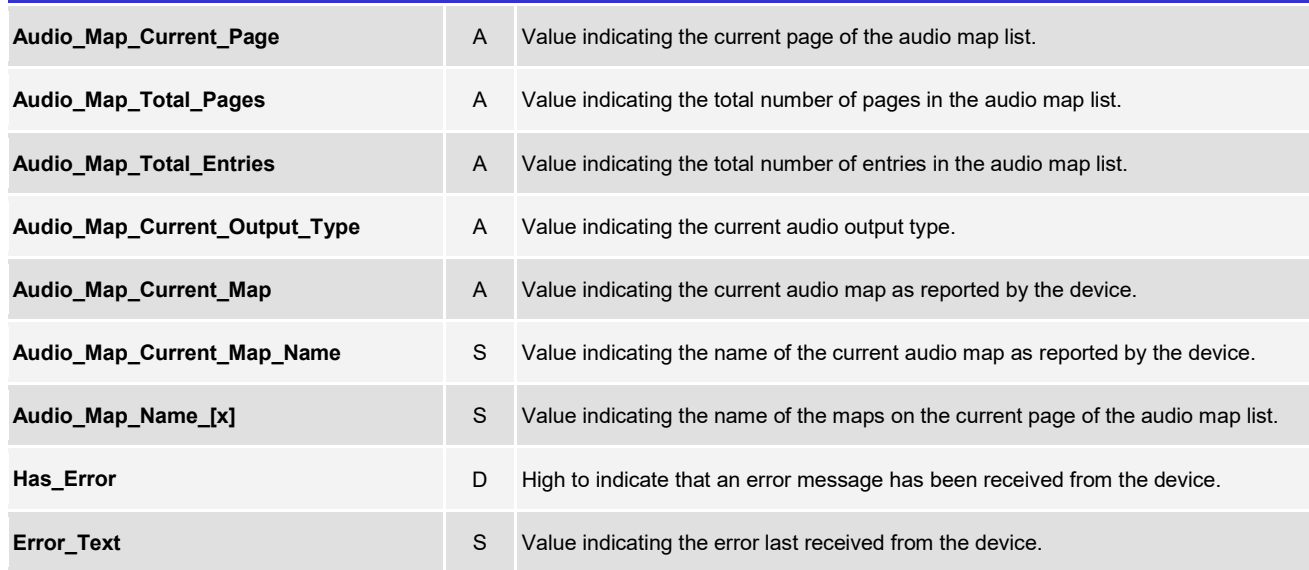

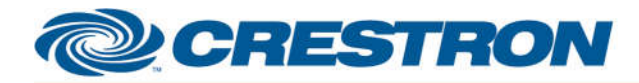

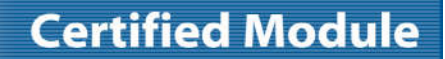

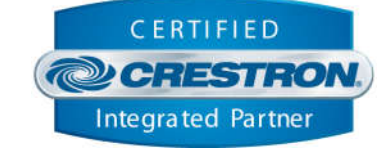

#### **TESTING:**

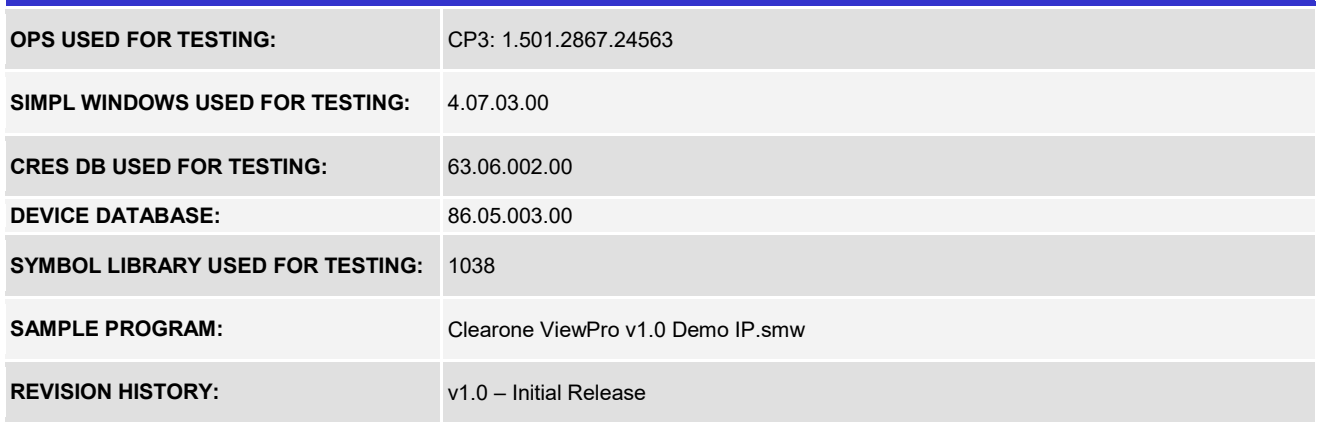